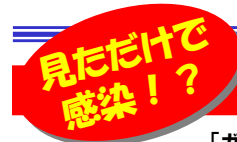

# わたしは大丈夫!・・・が一番危ない!

ーンデンブラー」を知っていますか?新聞やテレビでもとりあげられましたので、知っている方も多いかもしれません。「ガンブラー」とは<br>コンピュータウィリスのひとつなのですが、そのウでかぜしゔバラー、ゼスセスじけ目されているのでしょうか?「ボンブラー」とはどういうものか?地雷 コンピュータウイルスのひとつなのですが、その中でなぜ「ガンブラー」がこれほど注目されているのでしょうか?「ガンブラー」とはどういうものか?被害を 受けないようにするためには何をすればよいのか、改めてチェックしましょう。知らないということは、怖いことですよ。

# 油断していませんか?

大手の企業も感染してしまい、世間を騒がせた**ガンブラー**とは、どんなものでしょう。一言でいうと「セキュリティ対<mark>策が不十分なパソコンで、不正なウェブ</mark> サイトを閲覧するだけでウイルスに感染させられてしまう」ものです。こう聞くと皆さんは以下のように思われるかもしれません。

◆普通にパソコンを使用できているので大丈夫だ! ・・・・・ × 過信は禁物です。 安心は出来ません。 ガンブラーに感染している場合でも、見た目には分からないケースがあります。

◆私は変なサイトなんて見ていないから大丈夫だ! ・・・・・ × それは間違いです。 ガンブラーの場合、有名企業のウェブサイトが不正なウェブサイトとなっているケースがあり「不審なウェブサイトを閲覧しない」といった回避策が通用しません。

◆ウイルス対策ソフトを入れているので大丈夫だ! ・・・・・ △ コレも間違いです。 完全とはいえません! ガンブラーは日々性質が変化しているため、ウイルス対策ソフトが最新の状態でも対策が追いついていない可能性があります。

普通のウイルス対策が通用しないウイルスがガンブラーなのです。どうですか?パソコンの知識のある方でも不安になりませんか?

## ガンブラーの仕組み・・・

実はガンブラーとはウイルスの名前ではありません。ウイルスをダウンロードさせる 「攻撃」のことをです。ガンブラーの犯人は、ウイルスに感染したパソコンからネットワークに流れるデータを収集して**FTPのID、パスワードを盗みます**。(①)そのID、パスワー ドを使用して**ホームページを改ざん**(②)して、一般ユーザを**不正なサイトに誘導(**③) して、**ウイルスに感染**(④)させます。この繰り返しでどんどん拡がるのです。 不正なサイトに誘導されたユーザはどんなウイルスに感染させられるかわかりません。 ネットショッピング時のクレジット番号を盗むウイルスかもしれませんし、FTP情報を盗むウイルスもあるでしょう。右ページの<mark>Security Too</mark>lに感染するかも知れません。

 感染したPCHPにアクセスП 改ざん| 改ざん ■ ③不正な ④ウイルス<br>されたサーバ サイトへ誘導 に感染 一般ユー ③不正な ④ウイルス一般ユーザに感染

①FTP情報(ID、パスワード)が盗まれる

②サイトを改ざん

ウイルスに

てはなぜガンブラーの被害が拡大したのでしょうか?大きな理由は以下の2点です。

① FlashやAdobe Readerなどといった、シェアの高いソフトの欠陥を利用した<br>② 左名へ業のサイトをガイリア、アアカカーブサイト増めした

② 有名企業のサイトを改ざんして、不正なウェブサイトを増やした

①の<mark>FlashやAdobe Reade</mark>rはシェアの高いソフトですが、ソフト自体に自動更新機能がないため自分で更新を行う必要があります。<br>- この場合はないではない。 通常、何か案内がない限りは自分からソフトの更新を行うことはないため、欠陥が修正されないままになっているケースが多くあります。

②は、一般的にサイトを改ざんすることは難しいのですが、サイト管理者からサイトの更新に必要な**FTPの情報**を取得することによって、多くのサイトを 簡単に改ざんしたのです。通常は無害な一般サイトまで巻き込んでしまったのが巧妙なところです。

FTPの情報・・・サイトの管理、ホームページの更新などをするための、サーバへのアクセス用のID、パスワードなどの情報です。この情報がわかればサイトへのアクセスができ、ホームページの改ざんが簡単にできてしまいます。

#### これだけは、やっておこう!対策

サイトを閲覧するだけで感染してしまうといっても、それはセキュリティ 対策が不十分なパソコンでの話で、逆にセキュリティ対策を完全にし ておけば恐れることはないのです。以下が必要とされる対策ですので、今一度ご自分のパソコンを確認してみてください。

#### 対策1

対策3

対策4

さい。

 ガンブラーは、Adobe ReaderやFlash Playerの脆弱性をついて不正 なJava Scriptを読み込ませます。これを防ぐにはAdobe ReaderやFlash Playerを最新のバージョンにします。対策2

 Adobe Readerを開き、編集→環境設定→javascript→Acrobat iavascript使用のチェックを外す。

ある日突然・

ウイルスの犯人

 $\mathbb{R}$ 

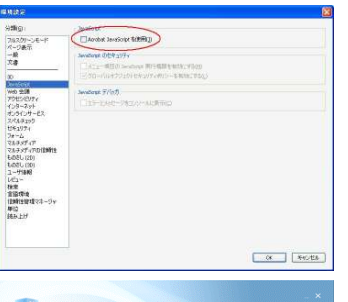

■ ■ ■ ■ 注 意 ■ ■ ■ ■<br>Security Toolというウイルス(マ ルウェア)が出回っています。 ウイルスに感染しているという メッセージを表示して、対策ソフトの購入を迫ってきます。 右の画面がでたら、既に感染していますのでネットで駆除方法を

 QuickTimeやRealPlayerを使用 している場合は、これらも最新版にアップデートしておきましょう。

**ウイルス対策ソフト**を最新にアッ プデートする事も忘れないでくだ

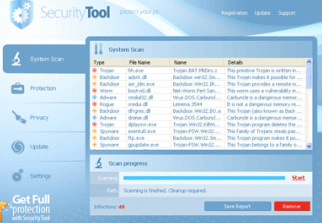

 検索してください。こんなウイルスに侵入されないためにも、ウイルス対策ソフトは是非導入しておきましょう。

### 情報に敏感になり、「転ばぬ先の杖」を確保しておきましょう!

# 開発室から

 久しぶりに昔録画したドラマのDVDを再生してみました。ところが いくつかのDVDが再生できません。数年前はまだDVD-Rの価格が 高かったので、外国製の安いDVD-Rを何枚か購入した事があった のですが、どうもそのDVDーRのようでした。ネットで調べてみると、 外国製の安いDVDーRは、保存、耐用年数などの信頼性に「難」があるそうです。少し高くても、やっぱり日本製が一番ですね。